# **C\_GRCAC\_13Q&As**

SAP Certified Application Associate - SAP Access Control 12.0

### **Pass SAP C\_GRCAC\_13 Exam with 100% Guarantee**

Free Download Real Questions & Answers **PDF** and **VCE** file from:

**https://www.leads4pass.com/c\_grcac\_13.html**

100% Passing Guarantee 100% Money Back Assurance

Following Questions and Answers are all new published by SAP Official Exam Center

**C** Instant Download After Purchase

**83 100% Money Back Guarantee** 

365 Days Free Update

**Leads4Pass** 

800,000+ Satisfied Customers  $603$ 

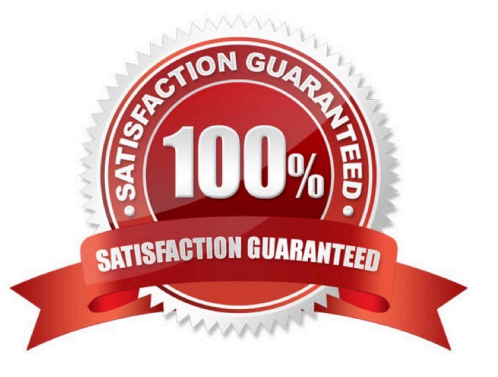

## **Leads4Pass**

#### **QUESTION 1**

Which of the following jobs are a prerequisite for scheduling a User Access Review (UAR)? Note: There are 3 correct answers to this question.

- A. Action Usage Sync
- B. Role Comparison
- C. Authorization Sync
- D. Role Usage Sync
- E. User/Role/Profile sync

Correct Answer: ADE

#### **QUESTION 2**

You have created a BRFplus Initiator Rule for MSMP Process ID SAP\_GRAC\_ACCESS\_REQUEST using transaction GRFNMW\_DEV\_RULES but the Decision Table did not get created. Where do you go to manually create a Top Expression for your rule?

- A. Business Rule
- B. Function
- C. Data Object
- D. Application

Correct Answer: C

#### **QUESTION 3**

You are performing an on demand risk analysis at the user level. Which report view can you use to apply a control and remove access?

- A. Remediation view
- B. Technical view
- C. Business view
- D. Detail view

Correct Answer: A

#### **QUESTION 4**

## **Leads4Pass**

How can you make sure that a risk analysis is performed when you use access request management? Note: There are 2 correct answers to this question

- A. Set Enable Offline Risk Analysis parameter to Yes
- B. Configure the MSMP workflow stage to require a risk analysis
- C. Configure the MSMP workflow path to require a risk analysis
- D. Set the Enable Risk Analysis Form on Submission parameter to Yes

#### Correct Answer: BD

#### **QUESTION 5**

What can you use a custom end-user personalization configuration for? Note: There are 3 correct answers to this question.

- A. To assign it to the standard access request
- B. To assign it to an access request template
- C. To restrict a user\\'s ability to approve their own requests
- D. To determine fields shown in a workflow item
- E. To determine roles that can be assigned on a request

Correct Answer: ABD

[Latest C\\_GRCAC\\_13](https://www.leads4pass.com/c_grcac_13.html) **[Dumps](https://www.leads4pass.com/c_grcac_13.html)** [C\\_GRCAC\\_13 Practice Test](https://www.leads4pass.com/c_grcac_13.html) [C\\_GRCAC\\_13 Study Guide](https://www.leads4pass.com/c_grcac_13.html)